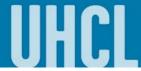

## Adding a Class (Manage Classes tile)

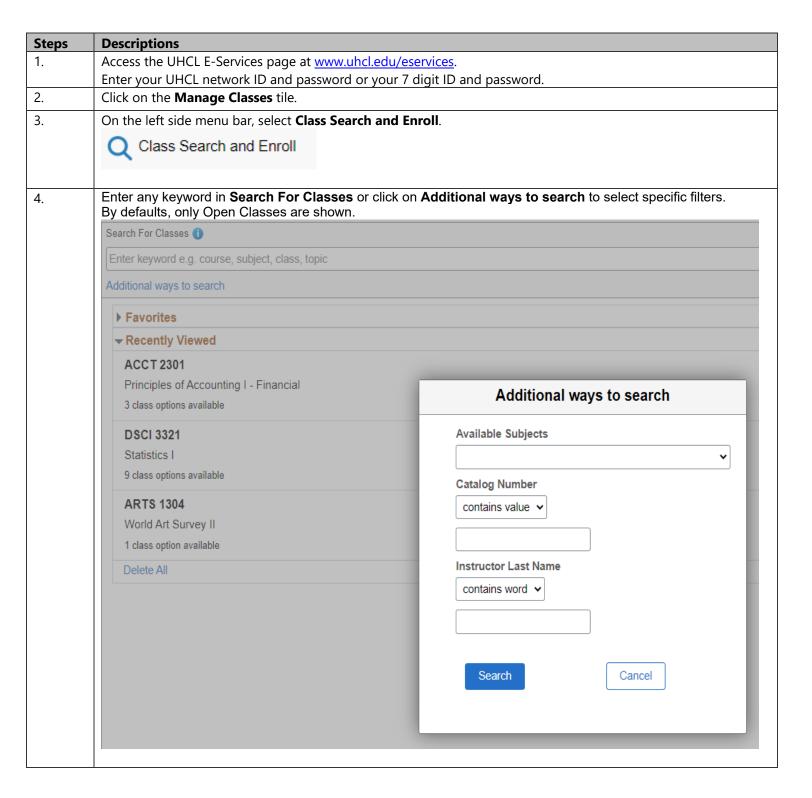

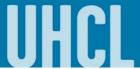

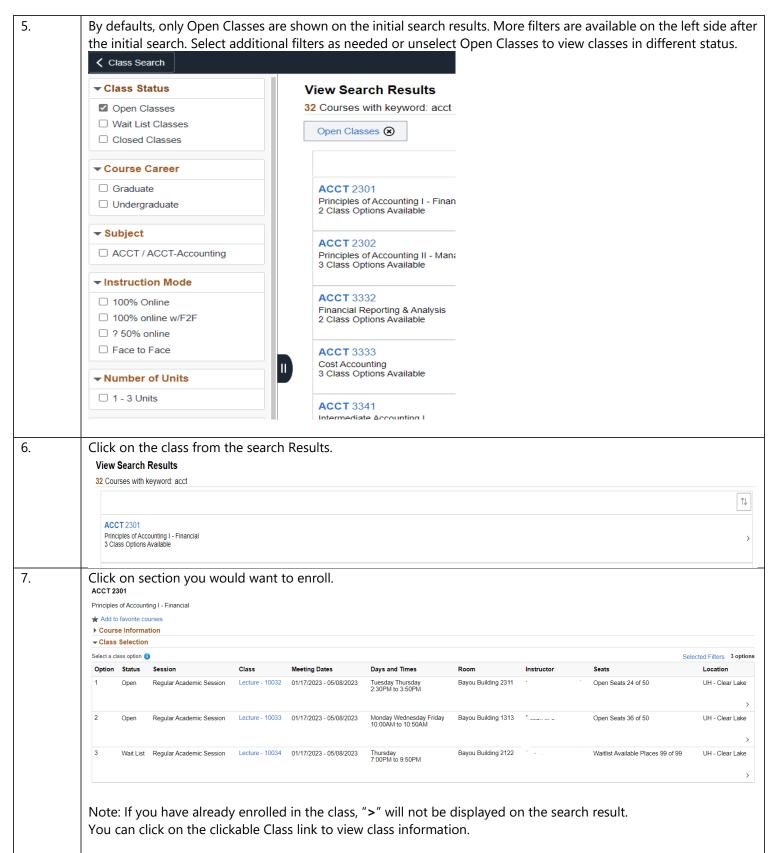

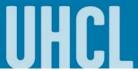

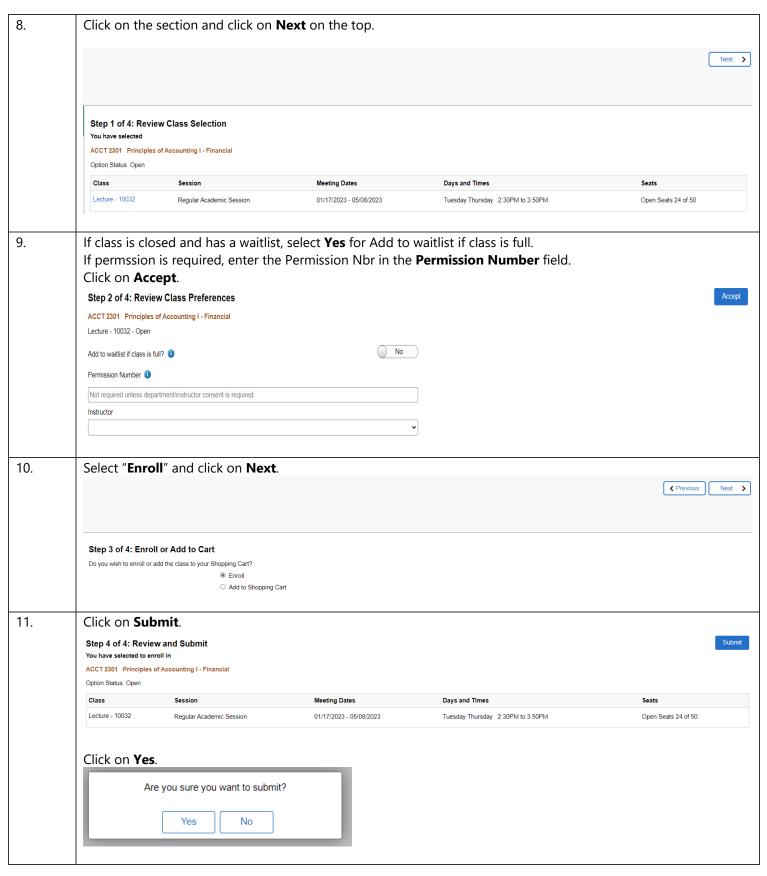

## **E-Services**

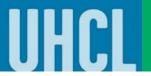

The choice is clear.

| 12. | The system will indicate if you have successfully added the class.                                      |
|-----|----------------------------------------------------------------------------------------------------|
|     | ✓ ACCT 2301 - Principles of Accounting I - Financial                                                    |
|     | This class has been added to your schedule.                                                             |
|     | If class is <u>full</u> , the system will indicate if you have been successfully added to the waitlist. |
|     | ✓ ACCT 2301 - Principles of Accounting I - Financial                                                    |
|     | Class 10034 is full. You have been placed on the wait list in position number 1.                        |
| 13. | Click on or to return to the Home Page.                                                                 |